## **Fleet**

Section **Fleet** is divided into **5** sub-sections where you can configure Fleet settings and everything that comes with it (i.e. documents, ratings). Here you can also choose Aircraft for the integrations with 3rd Party Vendours (Avinode, Returnejt, etc).

From: <https://wiki.leonsoftware.com/>- **Leonsoftware Wiki**

Permanent link: **<https://wiki.leonsoftware.com/leon/fleet?rev=1555333741>**

Last update: **2019/04/15 13:09**

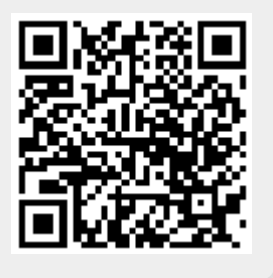